#### **Outline**

#### Supervised Learning: Nonparametric Methods

Nearest Neighbours and Prototype Methods Learning Vector Quantization

#### Classification and Regression Trees

Determining Model Size and Parameters Neural Networks

CART is arguably the most widely used tree algorithm in the statistics community, but most tree algorithms are quite similar.

We suppose in the following that the *p* predictor variables are real-valued but extensions to categorical variables are straightforward.

A tree is then equivalent to a partition of  $\mathbb{R}^p$  into R disjoint sets

 $\mathcal{P} = \{\mathcal{R}_1,\ldots,\mathcal{R}_R\}$ , where each  $\mathcal{R}_i \subset \mathbb{R}^p$  and has constant fitted values in each region  $\mathcal{R}_i$ ,  $j = 1, \ldots, R$ .

# Example I : NHS Direct self-help guide

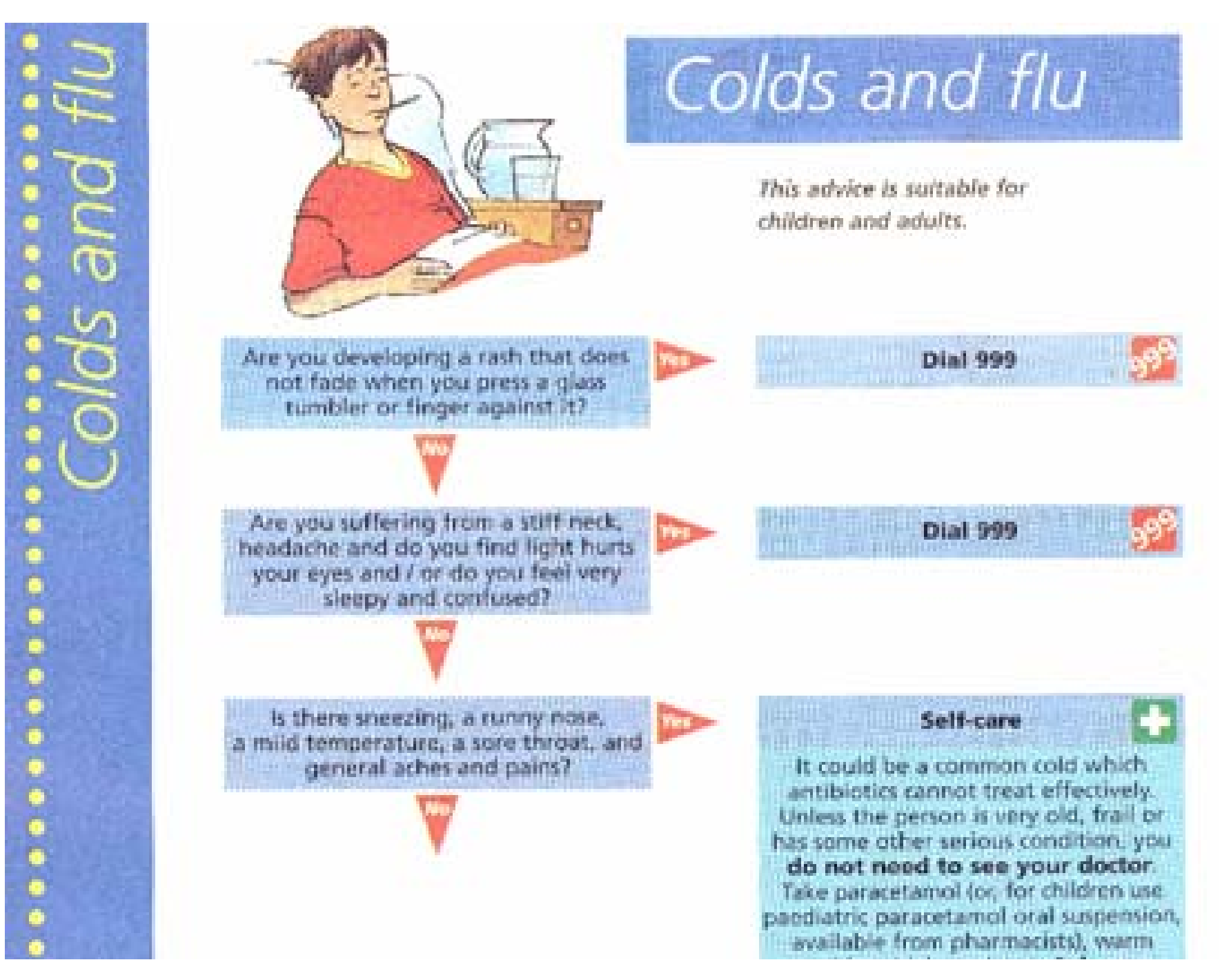

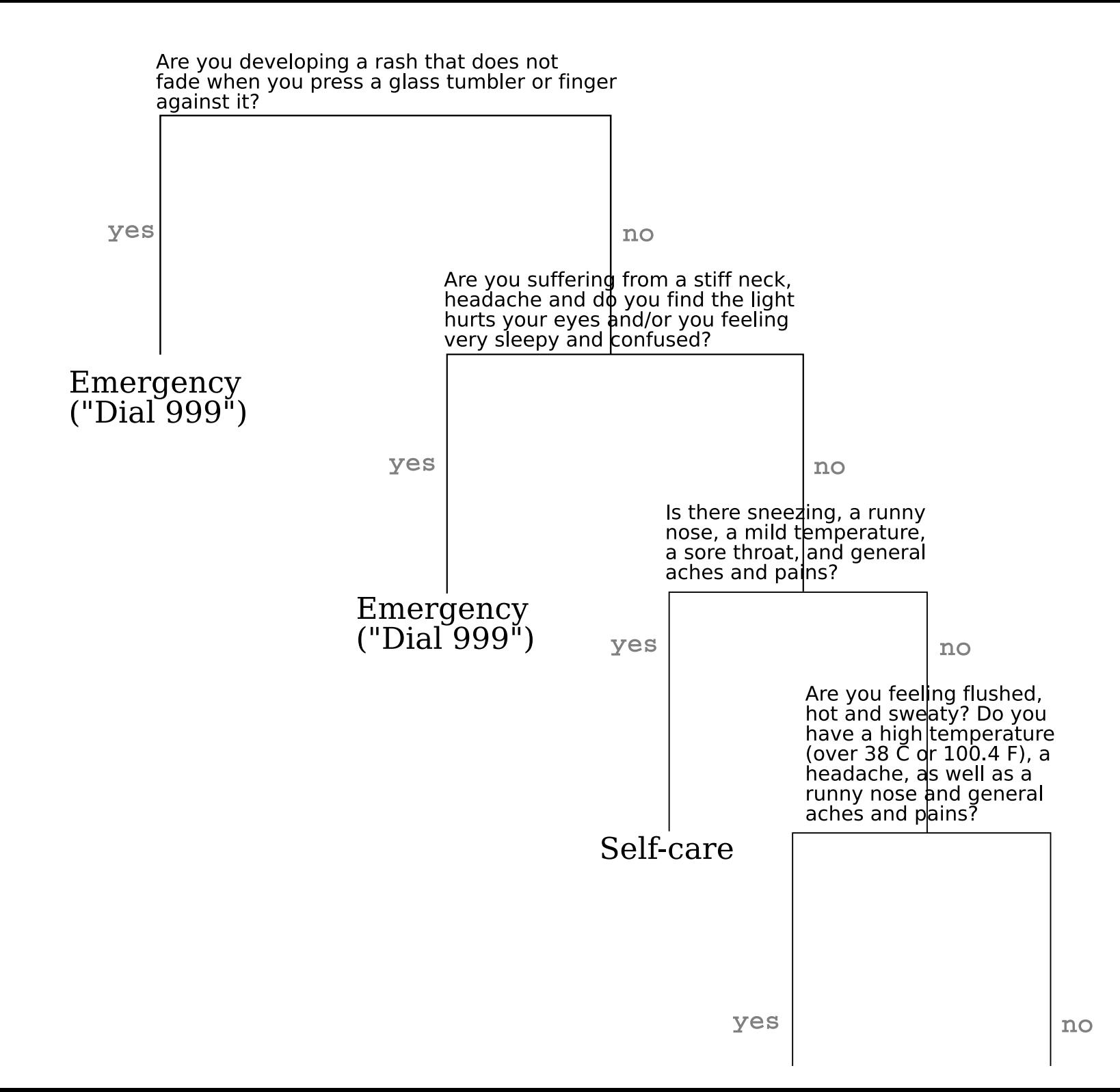

# Example II: Iris Data

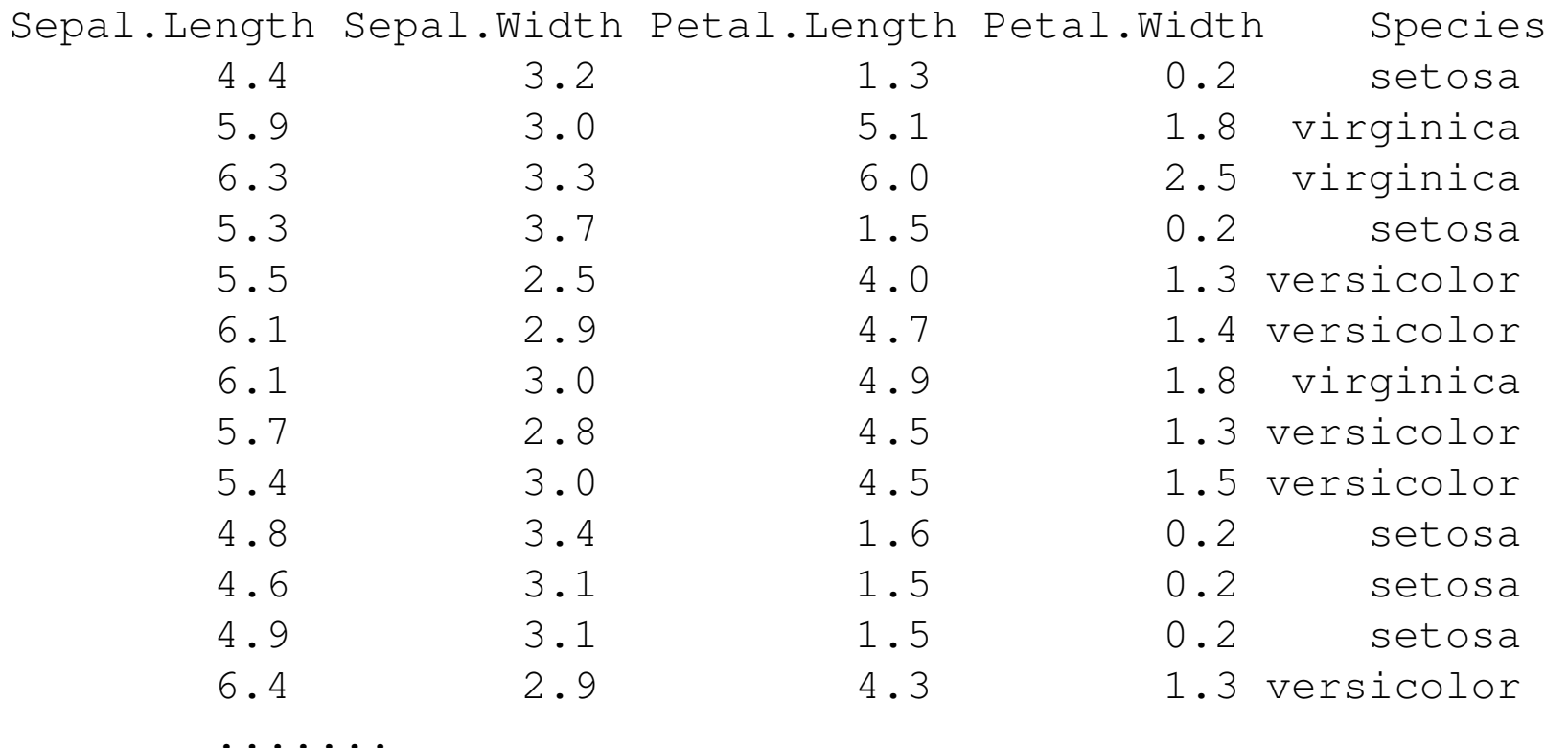

Previously seen Iris data set gives the measurements in centimeters of the variables sepal length and width and petal length and width, respectively, for 50 flowers from each of 3 species of iris. The species are Iris setosa, versicolor, and virginica.

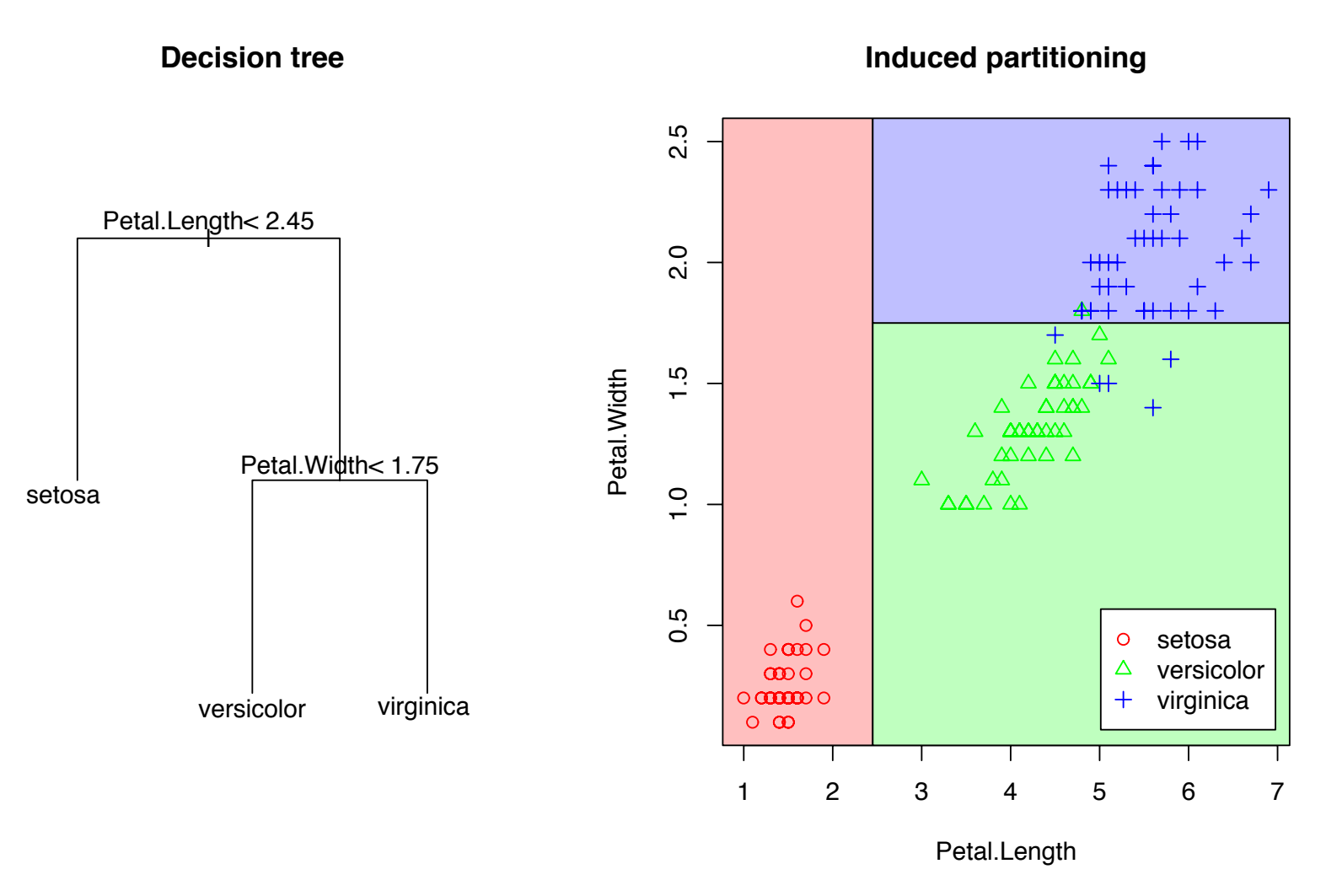

Figure 8.2: Decision tree for the iris data set and corresponding partitioning of the feature space The decision tree derived from the Iris data (left) and the partitioning of feature space.

# Example III: Leukemia Prediction

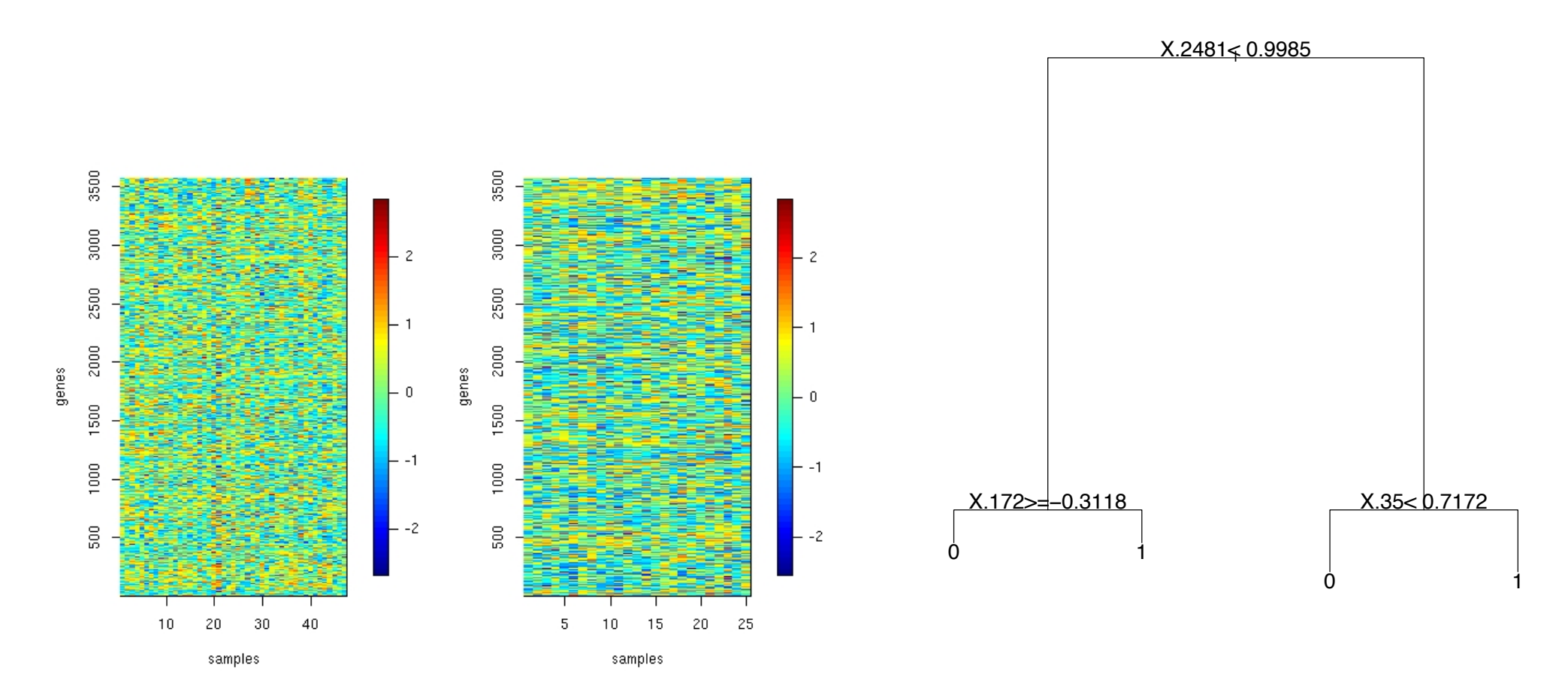

Leukemia Dataset: Expression values of 3541 genes for 47 patients with Leukemia ALL subtype (left) and 25 patients with AML (middle). Decision tree (right).

## Some terminology

We will use the following terminology.

- **Parent** of a node *c* is the set of nodes (here maximally of size 1) which have an arrow pointing towards *c*.
- ! **Children** of a node *c* are those nodes which have node *c* as a parent.
- **Root node** is the top node of the tree; the only node without parents.
- **Leaf nodes** are nodes which do not have children.
- **Stumps** are trees with just the root node and two leaf nodes.
- ! A *K***-ary tree** is a tree where each node (except for leaf nodes) has *K* children. Usually working with binary trees  $(K = 2)$ .
- **The depth** of a tree is the maximal length of a path from the root node to a leaf node.

## **Regression**

For regression, CART provides a piecewise constant prediction on each region R*j*,

$$
\hat{Y}_{tree}(x) = \sum_{r=1}^{R} \beta_r \mathbf{1}_{[x \in \mathcal{R}_r]},
$$

where  $\beta_i$  is the constant fitted value in  $\mathcal{R}_i$ . The function  $\hat{Y}(\cdot)$  is hence determined if the (a) partition and (b) the fitted values  $\beta$  are chosen. These choices are made such as to minimize the expected squared error loss for future observations (*x*, *Y*),

 $E(Y - \hat{Y}(x))^2$ .

## **Classification**

For classification with two classes, the response is in  $Y \in \{0, 1\}$ . CART chooses again a piece-wise constant function

$$
\hat{Y}_{tree}(x) = \sum_{r=1}^{R} \beta_r \mathbf{1}_{[x \in \mathcal{R}_r]}.
$$

This time,  $\beta_r \in [0, 1]$ . The default classification is

$$
\eta_{tree}(x) = \begin{cases} 0 & \hat{Y}_{tree}(x) \leq 1/2 \\ 1 & \hat{Y}_{tree}(x) > 1/2 \end{cases}.
$$

A good choice of  $\hat{Y}_{tree}$  is one that leads to a small misclassification error

 $P(\eta_{tree}(x) \neq Y)$ 

or, in general, to a small loss

 $E(L(Y, \eta_{tree}(X))),$ 

for a loss function  $\{0, 1\} \times \{0, 1\} \mapsto \mathbb{R}^+$ .

## Parameter Estimation

Recall model

$$
\hat{Y}_{tree}(x) = \sum_{r=1}^{R} \beta_r \mathbf{1}_{[x \in \mathcal{R}_r]},
$$

Parameter estimation  $\hat{\beta}_1,\ldots,\hat{\beta}_R$  is easy if the partition  $\mathcal{P} = \{\mathcal{R}_1,\ldots,\mathcal{R}_R\}$  were given. We use

$$
\hat{\beta}_r = \sum_{i=1}^n Y_i \mathbf{1}_{[x_i \in \mathcal{R}_r]} / \sum_{i=1}^n \mathbf{1}_{[x_i \in \mathcal{R}_r]}
$$
  
= mean{ $Y_i : X_i \in \mathcal{R}_r$  }.

for regression and binary classification (where  $\hat{\beta}_r$  is just the proportion of samples from class 1 in region  $\mathcal{R}_r$ ).

Ideally, would like to find partition that allows (with the previous parameter estimates) to achieve lowest mean-squared error loss (prediction) or misclassification rate (classification).

Number of potential partitions is too large to search exhaustively for problems of even just small to moderate size (in terms of number *p* of variables and number *n* of samples).

Need 'greedy' search for a good partition. First search for a good split for the root node and then work successively downwards in the tree.

# Splitpoint estimation for regression trees

Given are data-points  $(X_1,Y_1),\ldots,(X_n,Y_n)$ , where each  $X_i=(X_i^{(1)},\ldots,X_i^{(p)})$  is a *p*-dimensional vector.

For continuous predictor variables, the search for a partition works as follows.

- 1. Start with  $\mathcal{R}_1 = \mathbb{R}^p$ .
- 2. Given a partition  $\mathcal{R}_1,\ldots,\mathcal{R}_r$ , split each region  $\mathcal{R}_i$  into two parts  $\mathcal{R}_{i_1},\mathcal{R}_{i_2},$ where

$$
\mathcal{R}_{j_1} = \{x \in \mathbb{R}^p : x \in \mathcal{R}_j \text{ and } X^{(k)} \leq c\}.
$$
  

$$
\mathcal{R}_{j_2} = \{x \in \mathbb{R}^p : x \in \mathcal{R}_j \text{ and } X^{(k)} > c\},
$$

where splitpoint *c* and splitting variable *k* are found as

$$
\operatorname{argmin}_{c,k} \min_{\beta_1,\beta_2} \Big( \sum_{i:X_i \in \mathcal{R}_{j_1}} (Y_i - \beta_1)^2 + \sum_{i:X_i \in \mathcal{R}_{j_2}} (Y_i - \beta_2)^2 \Big).
$$

Let  $\mathcal{R}_{1_1}, \mathcal{R}_{1_2}, \ldots, \mathcal{R}_{r_1}, \mathcal{R}_{r_2}$  be the new partition.

3. Repeat step 2) *d* times to get tree of depth *d*.

#### Boston Housing Data

The original data are 506 observations on 14 variables, medv being the response variable:

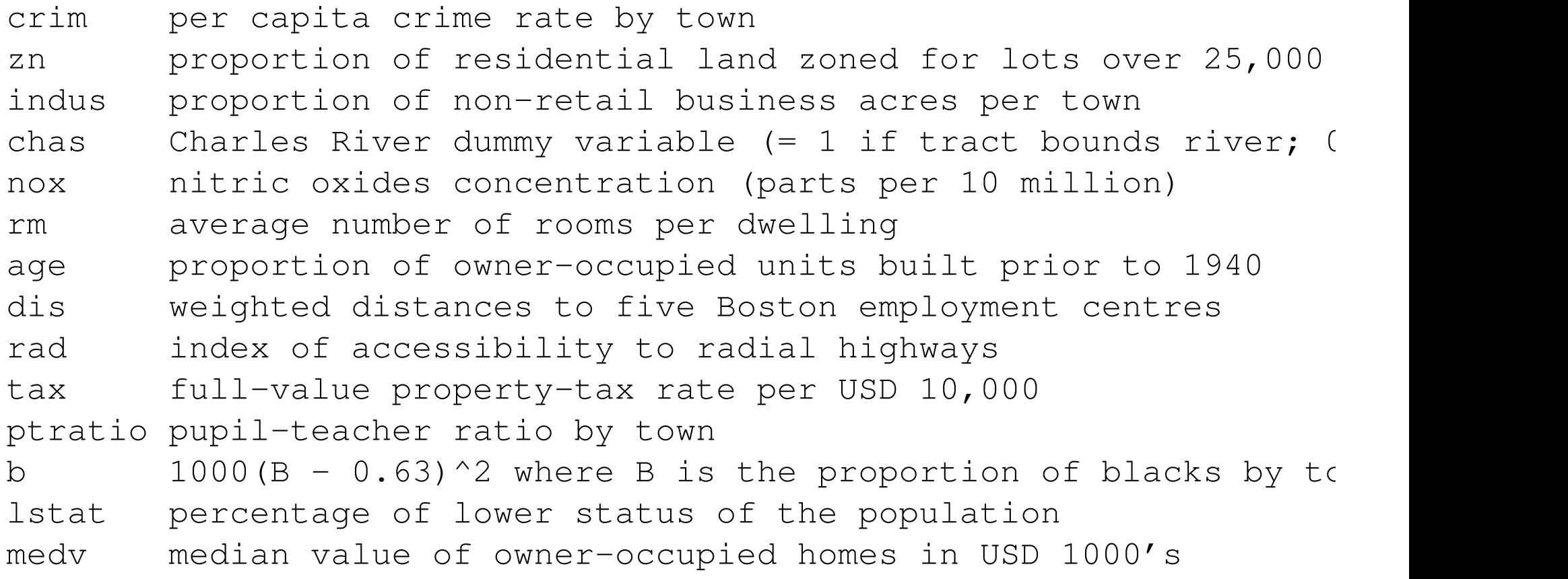

```
> library(MASS)
> data(Boston)
> str(Boston)
'data.frame': 506 obs. of 14 variables:
 $ crim : num 0.00632 0.02731 0.02729 0.03237 0.06905 ...
 $ zn : num 18 0 0 0 0 0 12.5 12.5 12.5 12.5 ...
 $ indus : num 2.31 7.07 7.07 2.18 2.18 2.18 7.87 7.87 7.87 7.87 ...
 $ chas : int 0 0 0 0 0 0 0 0 0 0 ...
 $ nox : num 0.538 0.469 0.469 0.458 0.458 0.458 0.524 0.524 (
 $ rm : num 6.58 6.42 7.18 7.00 7.15 ...
 $ age : num 65.2 78.9 61.1 45.8 54.2 58.7 66.6 96.1 100 85.9
 $ dis : num 4.09 4.97 4.97 6.06 6.06 ...
 $ rad : int 1 2 2 3 3 3 5 5 5 5 ...
 $ tax : num 296 242 242 222 222 222 311 311 311 ...
 $ ptratio: num 15.3 17.8 17.8 18.7 18.7 18.7 15.2 15.2 15.2 15.2
 $ black : num 397 397 393 395 397 ...
 $ lstat : num 4.98 9.14 4.03 2.94 5.33 ...
 $ medv : num 24 21.6 34.7 33.4 36.2 28.7 22.9 27.1 16.5 18.9.
```
...predict median house price given 13 predictor variables.

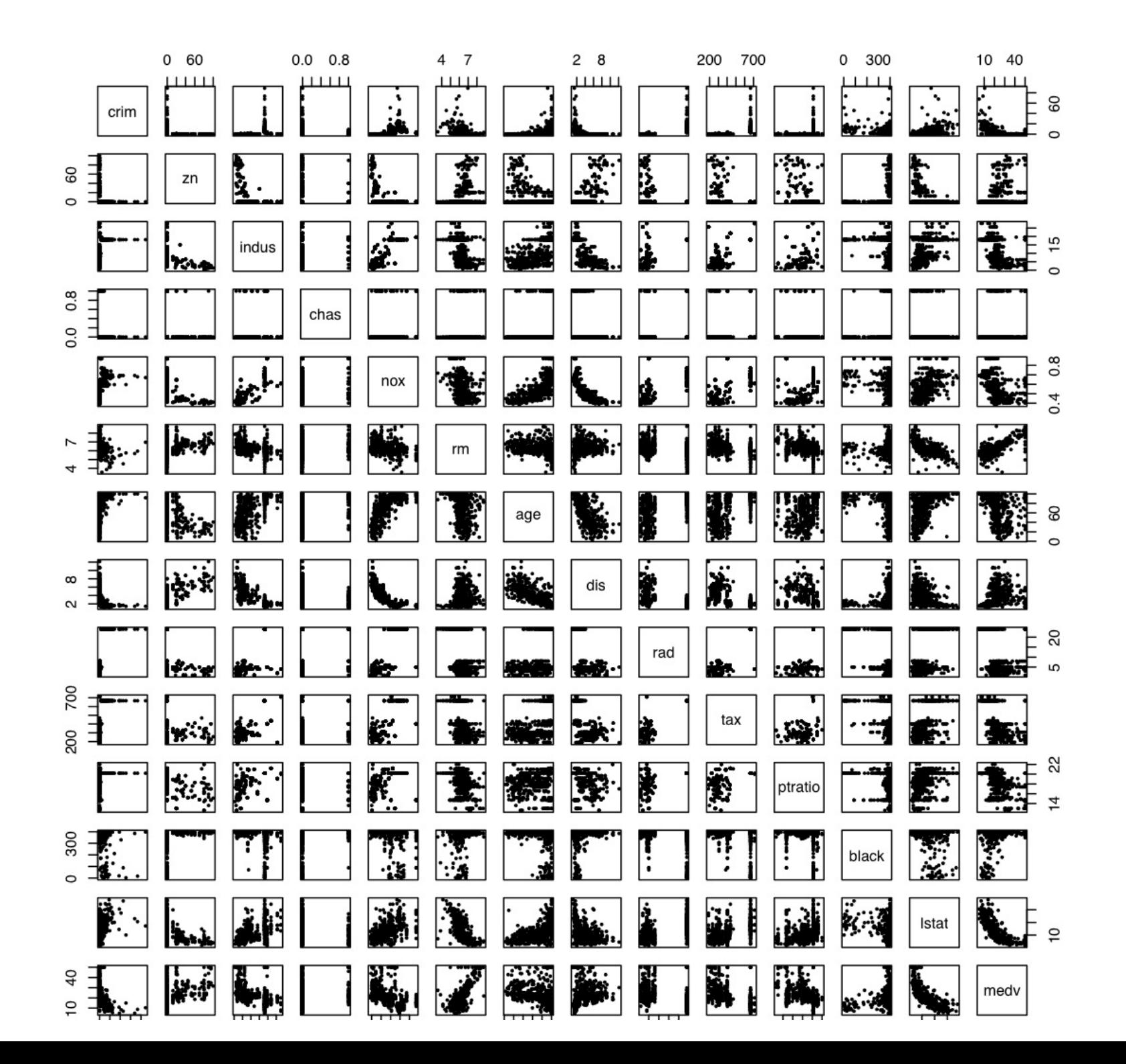

Try splitting on variable 'NOX' at two different splitpoints and look at the residual sum of squares.

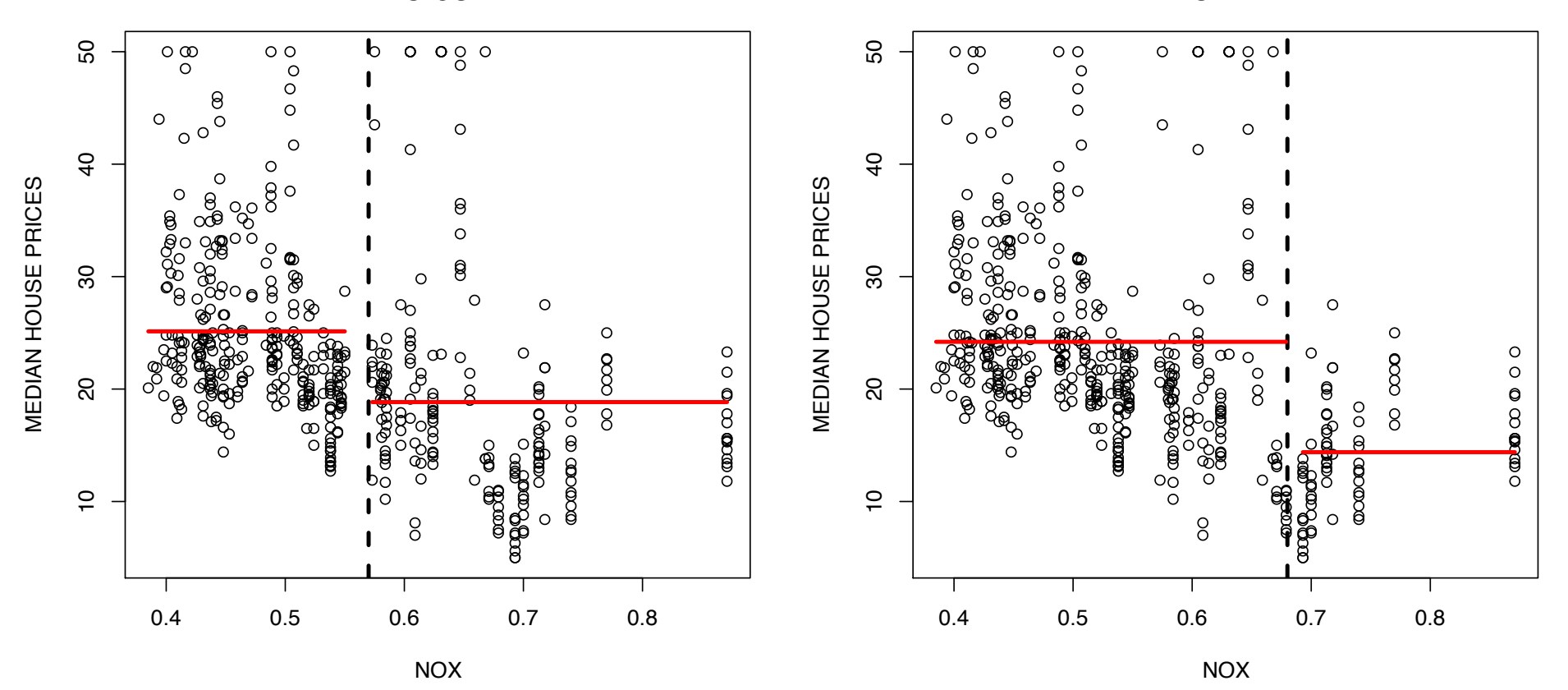

8.65

8.42

#### Try splitting now on variable 'CRIME at two different splitpoints instead.

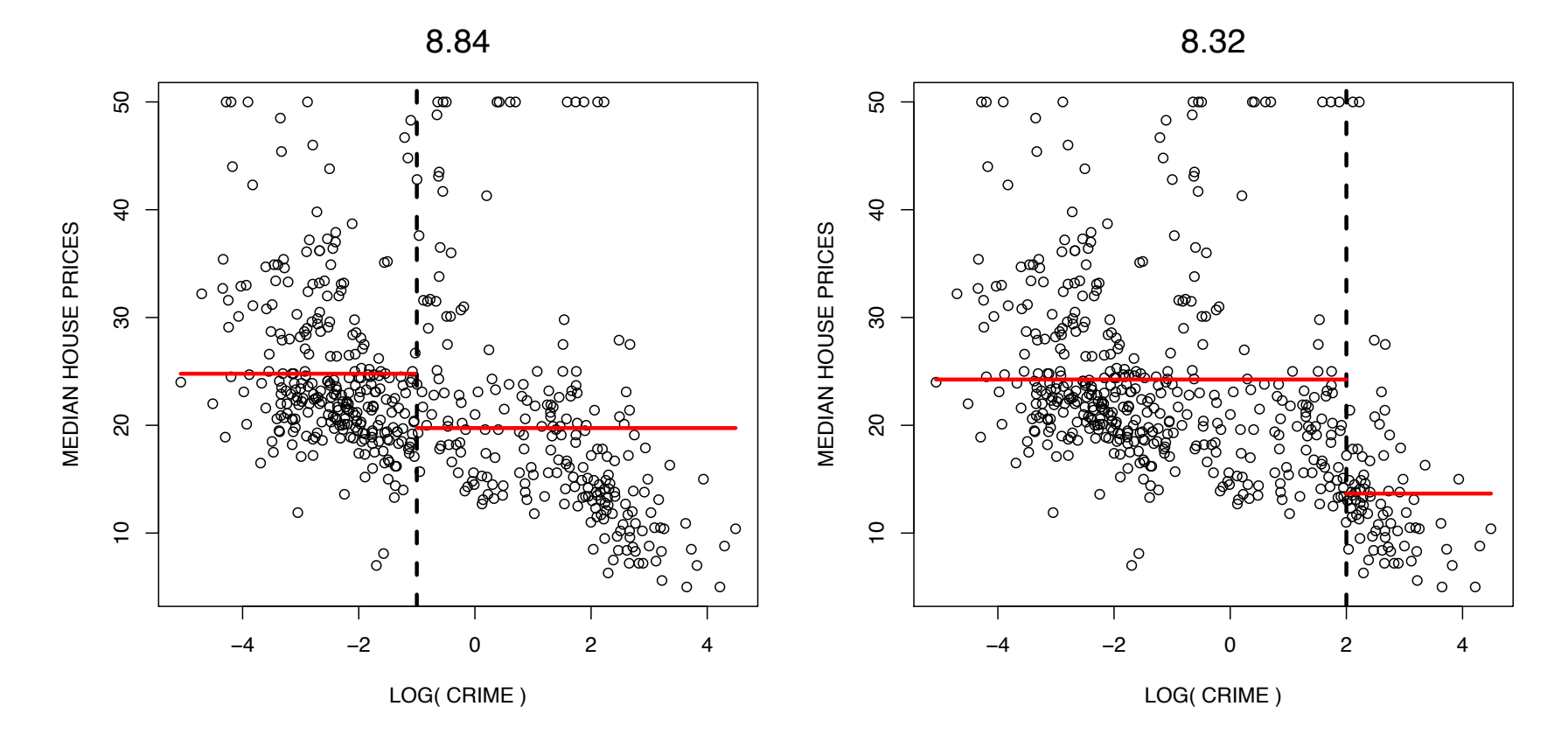

... last split is most favourable among the four considered splits as it leads to largest reduction in MSE. Choose this split.

Overall, the best first split is on variable  $rm$ , average number of rooms per dwelling. Final tree contains predictions in leaf nodes.

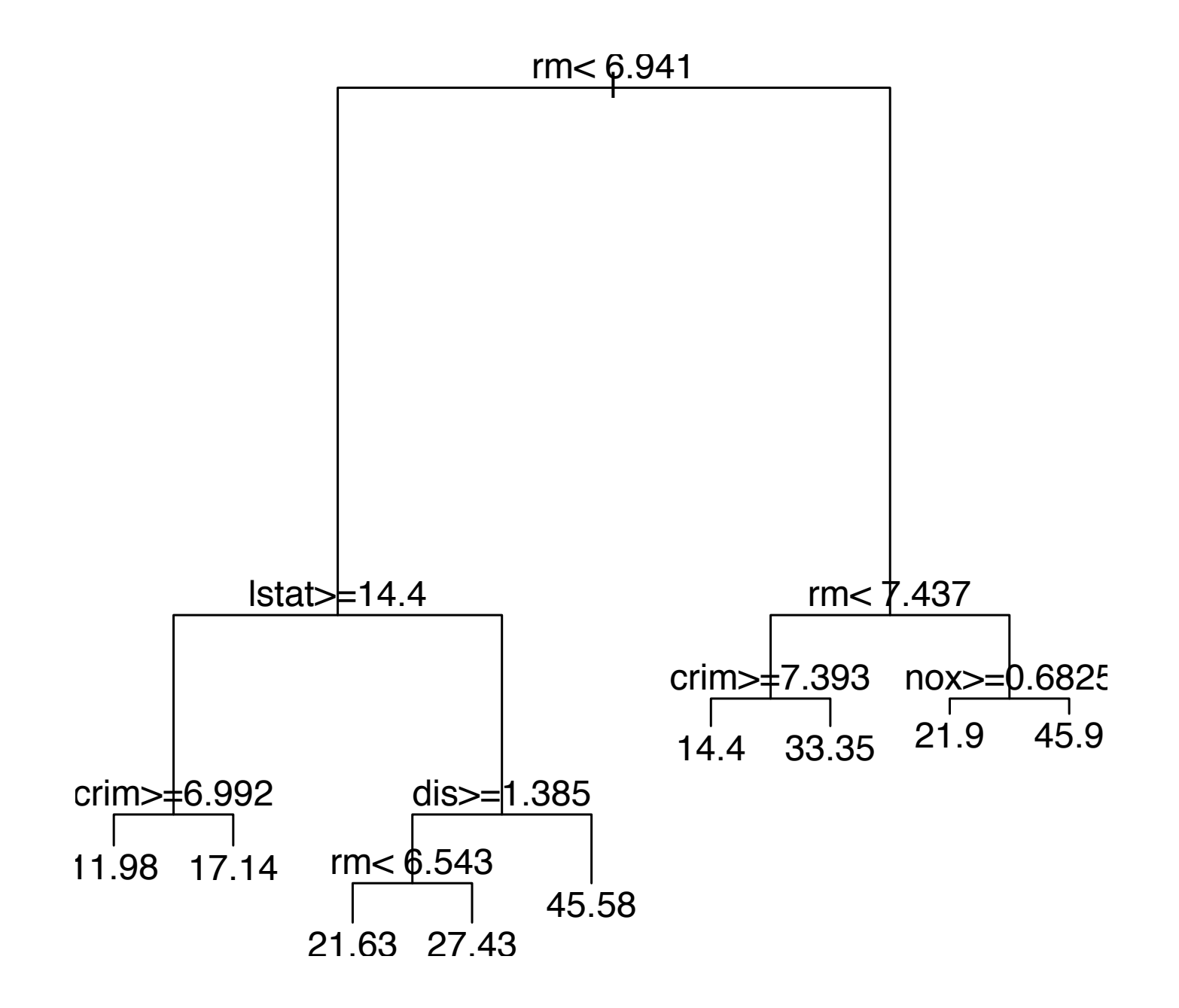

## **Classification**

Remember that for binary classification,

$$
\hat{p}_r = \hat{\beta}_r = \sum_{i=1}^n Y_i \mathbf{1}_{[x_i \in \mathcal{R}_r]} / \sum_{i=1}^n \mathbf{1}_{[x_i \in \mathcal{R}_r]}
$$

is just the estimated probability for class  $Y = 1$  in each partition  $\mathcal{R}_r$ .

The tree growth algorithm is identical to the regression case, except that one is using a different measure of node impurity. For regression, the residual sum of squares  $\sum$  $\hat{R}_r (Y_i - \hat{\beta}_r)^2$  was used for each region  $\mathcal{R}_r$ . For classification, try instead to minimize a measure of node impurity:

- $\triangleright$  Misclassification error:  $1 \max\{\hat{p}_r, 1 \hat{p}_r\}.$
- ► Gini Index:  $2\hat{p}_r(1-\hat{p}_r)$ .
- ► Cross-entropy:  $-\hat{p}_r \log \hat{p}_r (1-\hat{p}_r) \log(1-\hat{p}_r)$ .

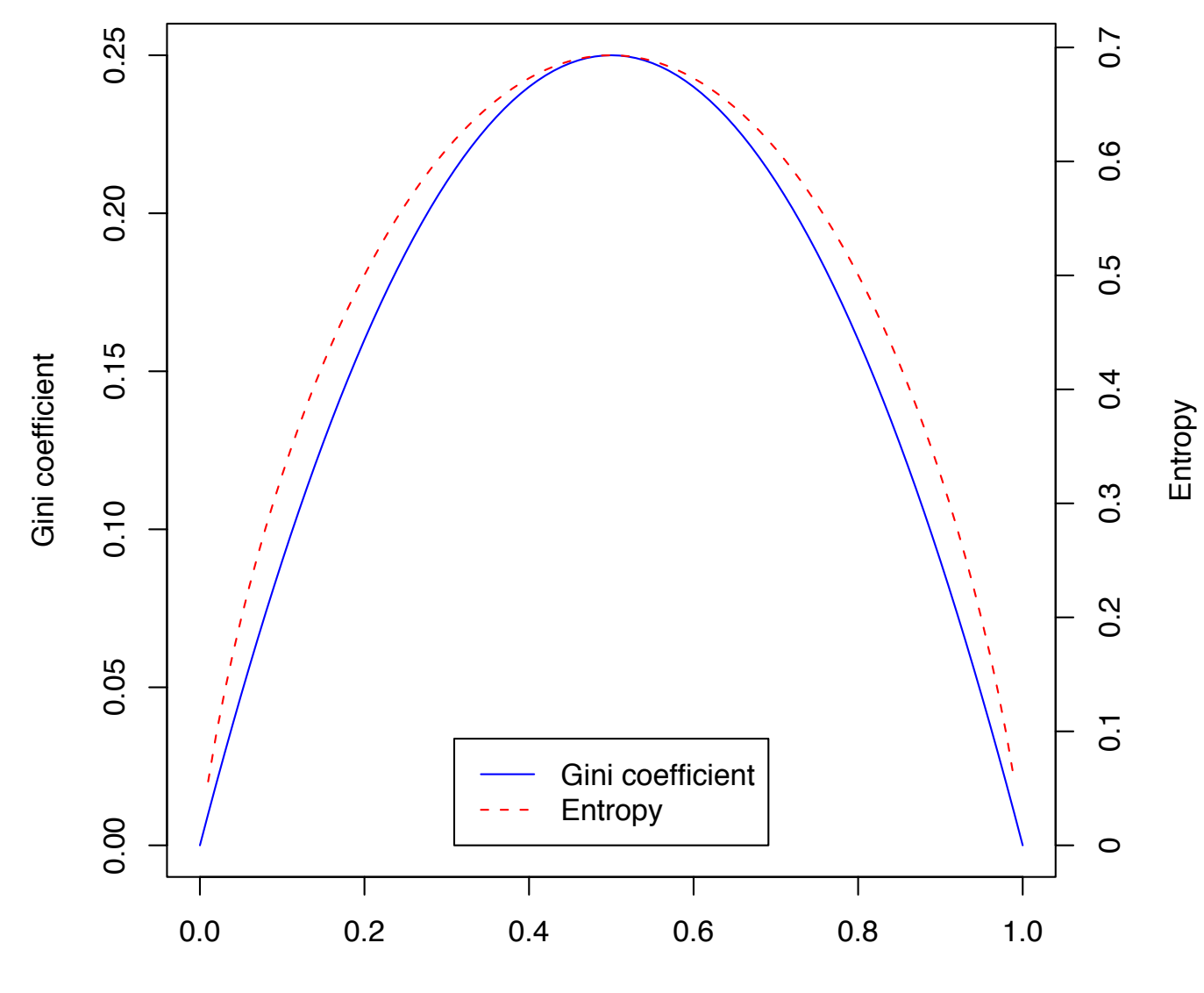

 $p_1$ 

Misclassification error?

All three criteria of misclassification error are similar, but Gini Index and Cross-entropy usually preferred. Gini Index and Cross-entropy are differentiable; misclassification error not.

Gini Index and Cross-entropy also favour purer nodes. Consider example where 400 observations of class 0 and 400 observations of class 1 are present. Possible splits into

- A: (300,100) and (100,300) vs.
- B: (200,400) and (200,0).

A: (300,100) and (100,300) vs. B: (200,400) and (200,0).

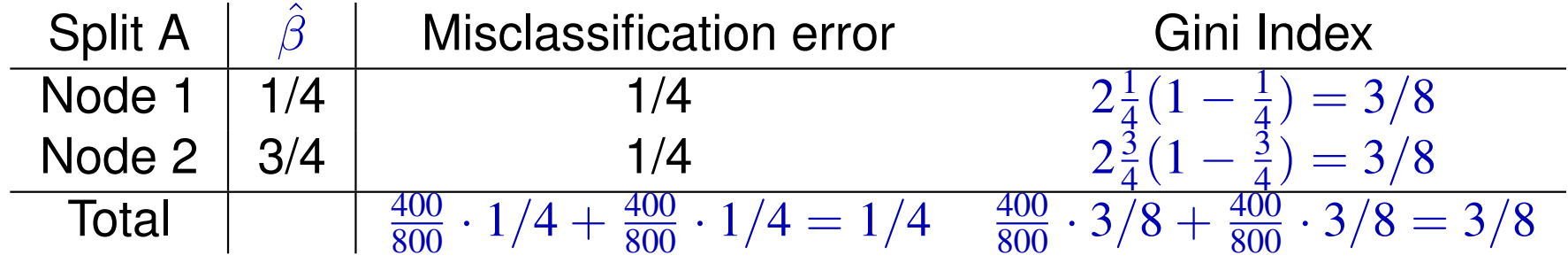

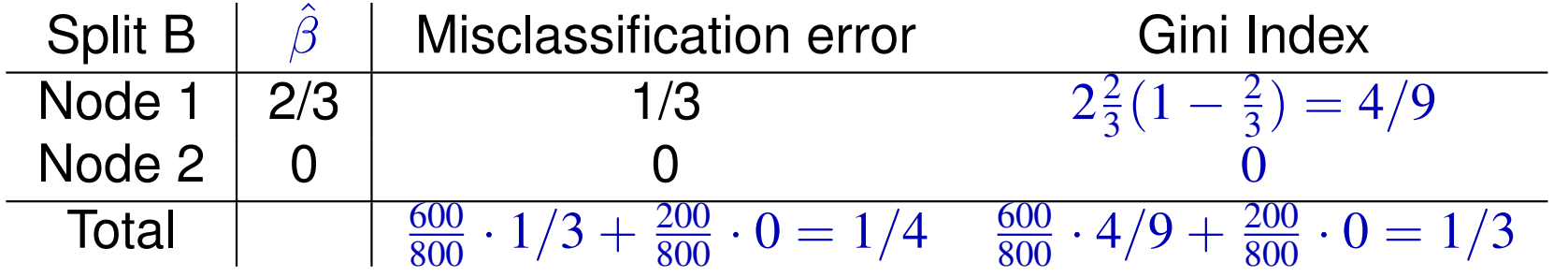

#### Example: Leukemia Prediction

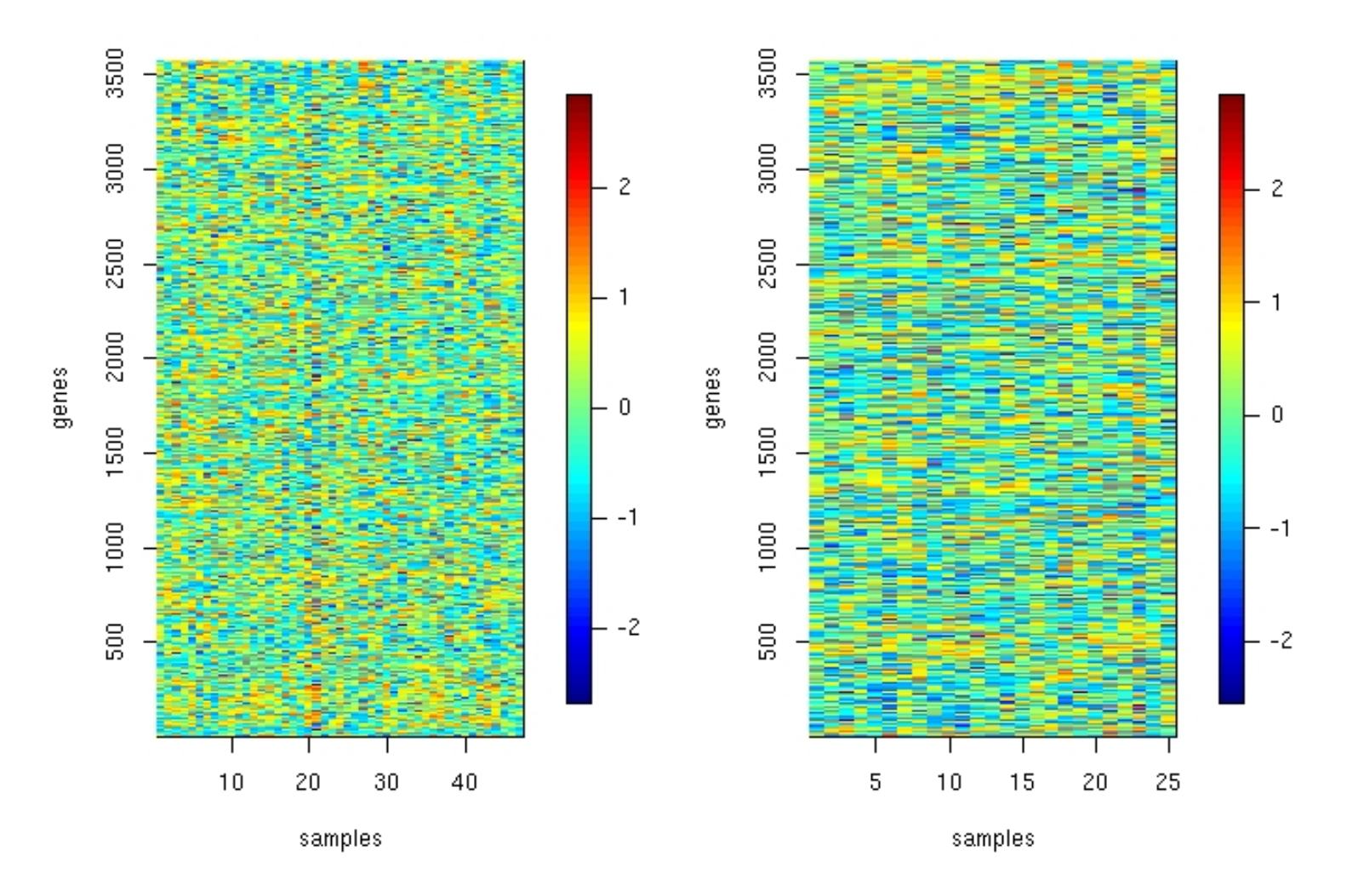

Leukemia Dataset: Expression values of 3541 genes for 47 patients with Leukemia ALL subtype (left) and 25 patients with AML (right).

Compare two potential splits (red and blue) on gene 963.

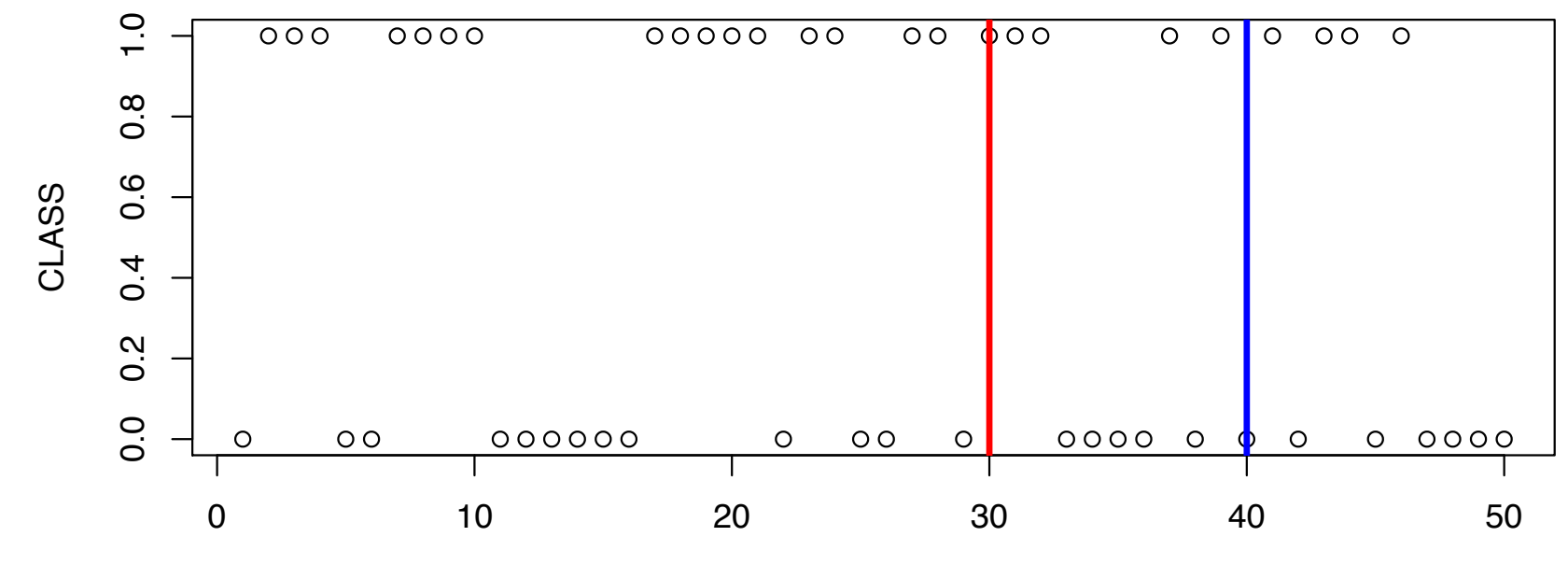

EXPRESSION OF GENE 963 (TRANSF.)

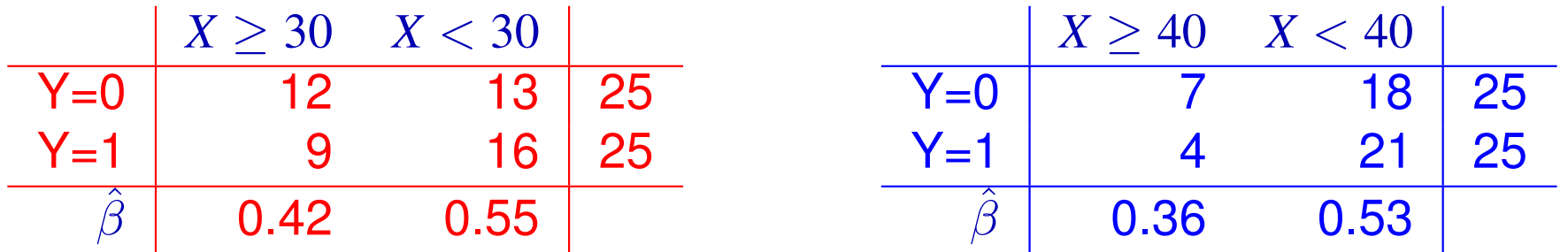

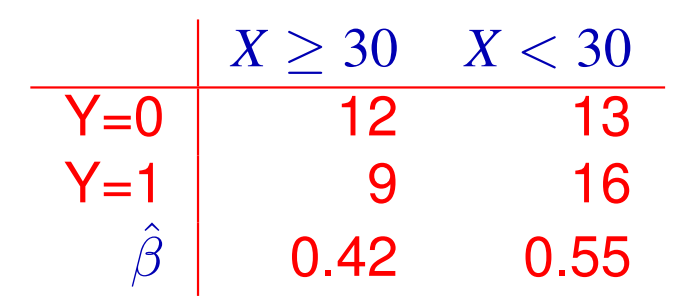

#### Misclassification error:

 $12 + 9$  $\frac{1}{50}$  · 0.42 +  $13 + 16$  $\frac{1}{50} \cdot (1 - 0.55) = 0.4374$ 

Gini Index:

$$
2\frac{12+9}{50} \cdot 0.42(1 - 0.42) +
$$

$$
2\frac{13+16}{50} \cdot 0.55(1 - 0.55)
$$

$$
= 0.4917
$$

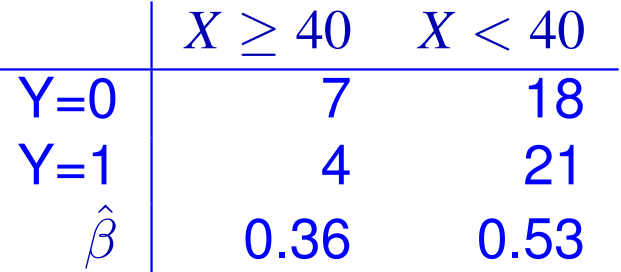

Misclassification error:

$$
\frac{7+4}{50} \cdot 0.36 + \frac{18+21}{50} (1 - 0.53) = 0.445
$$

Gini Index:

$$
2\frac{7+4}{50} \cdot 0.36(1-0.36) + 2\frac{18+21}{50}0.53(1-0.53) = 0.4899
$$

Final tree is of depth 2. This tree is very interpretable as it selects 3 out of 4088 genes and bases prediction only on these (as opposed to LDA, QDA, LR and k-NN which perform no variable selection).

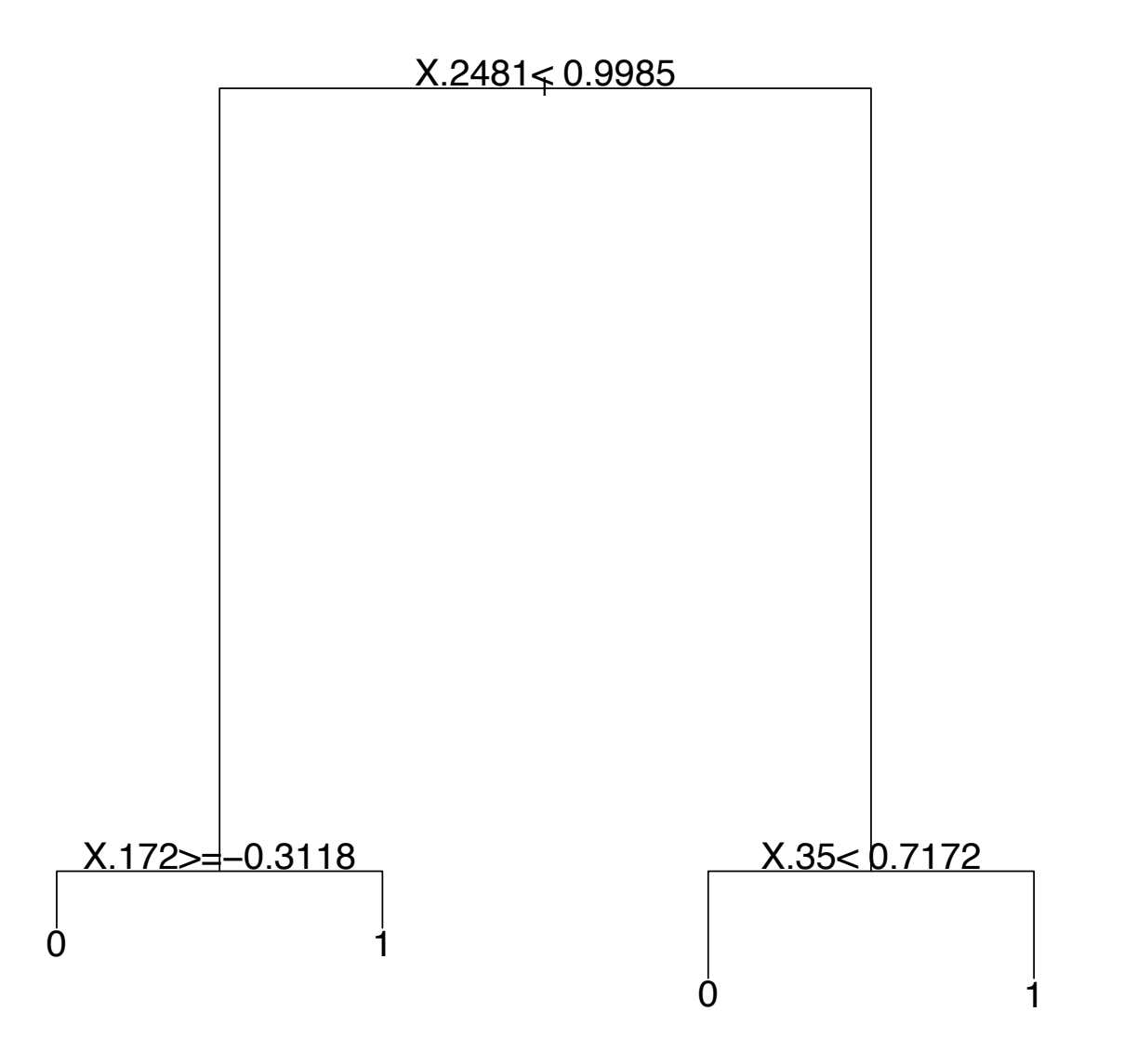

## Extension to multi-class problems

Let  $Y \in \{1, \ldots, K\}$ . The empirical probability of class m in a region  $\mathcal{R}_r$  is

$$
\hat{p}_{m,r} = \frac{1}{N_r} \sum_{i:X_i \in \mathcal{R}_r} \mathbf{1}\{Y_i = m\},\
$$

where  $N_r = \sum_{i:X_i \in \mathcal{R}_r} 1$  are the number of samples in region  $\mathcal{R}_r$ . Let  $m_r^*$  be the class with the highest probability

 $m_r^* = \text{argmax}_m \hat{p}_{m,r}.$ 

The measures of node impurity generalize then as

- ► Misclassification error:  $1 \hat{p}_{m_r^*,r}$ .
- ▶ Gini Index:  $\sum_{m \neq m'} \hat{p}_{m,r} \hat{p}_{m',r} = \sum_{m=1}^{k} \hat{p}_{m,r} (1 \hat{p}_{m,r}).$

► Cross-entropy: 
$$
-\sum_{m=1}^{k} \hat{p}_{m,r} \log \hat{p}_{m,r}.
$$